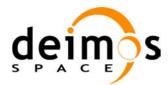

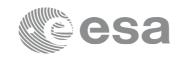

# EARTH OBSERVATION MISSION CFI SOFTWARE

### **Release Notes – Version 4.5**

## **1 INTRODUCTION**

This document describes the changes introduced in this release of the Earth Observation Mission CFI Software.

# **2 RELEASE DESCRIPTION**

### 2.1 Software

The following table lists the released libraries, their version and issue date:

| Library Name  | Version | Issue Date   |
|---------------|---------|--------------|
| File Handling | 4.5     | 4 March 2013 |
| Data Handling | 4.5     | 4 March 2013 |
| Lib           | 4.5     | 4 March 2013 |
| Orbit         | 4.5     | 4 March 2013 |
| Pointing      | 4.5     | 4 March 2013 |
| Visibility    | 4.5     | 4 March 2013 |
| EECommon (*)  | 4.5     | 4 March 2013 |

(\*) only C++ and JAVA APIs

The core API of the above libraries is written in C and provides an API for C, C++ and JAVA. The libraries installation packages are available for download at the following URL (registration required): http://eop-cfi.esa.int/index.php/mission-cfi-software/eocfi-software/branch-4-x/eocfi-v4x-download

## 2.2 Documentation

The following documents are available:

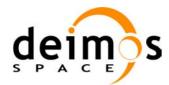

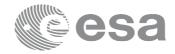

| Type Document Name                           |                                    | Version |
|----------------------------------------------|------------------------------------|---------|
| General                                      | Mission Conventions Document       | 4.5     |
| General                                      | General Software User Manual       | 4.5     |
| C API                                        | Quick Start Guide                  | 4.5     |
| C, C++, Java APIs                            | File Handling Software User Manual | 4.5     |
| C, C++, Java APIs                            | Data Handling Software User Manual | 4.5     |
| C, C++, Java APIs                            | Lib Software User Manual           | 4.5     |
| C, C++, Java APIs Orbit Software User Manual |                                    | 4.5     |
| C, C++, Java APIs                            | Pointing Software User Manual      | 4.5     |
| C, C++, Java APIs                            | Visibility Software User Manual    | 4.5     |

The documentation is available for download and on-line browsing at the following URL: http://eop-cfi.esa.int/index.php/mission-cfi-software/eocfi-software/branch-4-x/eocfi-v4x-documentation

More information on the Earth Observation CFI Software can be found at the following URL: http://eop-cfi.esa.int/index.php/mission-cfi-software/eocfi-software

# 2.3 Supported platforms

The following platforms are supported by this release of the CFI (the following are requirements for the **C API**):

### • LINUX32\_LEGACY

- LINUX 32-bits (Legacy)
- Platform Requirements: x86 based PC, Linux Operating System (Kernel version 2.6.x)
- Software Requirements: gcc compiler version 4.2.x, glibc (C Library) version 2.7

### • LINUX64\_LEGACY

- LINUX 64-bits (Legacy)
- Platform Requirements: x86\_64 based PC, Linux Operating System (Kernel version 2.6.x)

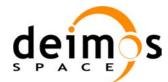

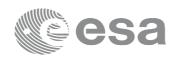

- Software Requirements: gcc compiler version 4.2.x, glibc (C Library) version 2.7
- LINUX64
  - LINUX 64-bits
  - Platform Requirements: x86\_64 based PC, Linux Operating System (Kernel version 2.6.x)
  - Software Requirements: gcc compiler version 4.5.x, glibc (C Library) version 2.12

#### • WINDOWS

- Microsoft WINDOWS PC (32-bits)
- Platform Requirements: x86 based PC, Microsoft Windows XP Operating Systems.
- Software Requirements: Microsoft Visual C++ Compiler (Visual Studio 2008 Professional)

#### • MACIN64

- MACOSX on Intel (64-bits)
- Platform Requirements: x86\_64 based Mac Computer, Mac OS X version 10.5.x
- Software Requirements: gcc compiler version 4.2.x

The following are additional requirements for the C++ API (a C++ compiler is required):

- g++ compiler version 4.2.x for LINUX32\_LEGACY, LINUX64\_LEGACY, MACIN64
- g++ compiler version 4.5.x for LINUX64
- Microsoft Visual C++ Compiler (Visual Studio 2008) for WINDOWS

The following are additional requirements for the JAVA API (a JAVA SDK is required):

• Java Standard Edition (SE) version 6 for all platforms

## 2.4 Installation Packages

The CFI libraries are provided as zip packages:

| API | Package Name                      | MD5 Checksum                     |
|-----|-----------------------------------|----------------------------------|
| С   | EOCFI-4.5-CLIB-LINUX32_LEGACY.zip | 26a1195b0d3ad2f13fc61af0455f9b72 |
| С   | EOCFI-4.5-CLIB-LINUX64.zip        | b30910e586eb5ba49e21dd7c2c145708 |
| С   | EOCFI-4.5-CLIB-LINUX64 LEGACY.zip | c3e90908da4c45524860d4012ffb63bc |
| С   | EOCFI-4.5-CLIB-MACIN64.zip        | c458229868be48ed3c541ace6e878da3 |

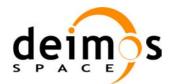

esa

| С        | EOCFI-4.5-CLIB-WINDOWS.zip           | 2cc4c67a0181722a9c652fd4f746c2e0 |
|----------|--------------------------------------|----------------------------------|
| C++      | EOCFI-4.5-CPPLIB-LINUX32_LEGACY.zip  | 0979ad325ec9ecf811c54d37eb4f8617 |
| C++      | EOCFI-4.5-CPPLIB-LINUX64.zip         | b2597816e939f69aaf79dc319d2c87fa |
| C++      | EOCFI-4.5-CPPLIB-LINUX64_LEGACY.zip  | 6766b06e2dfb2d5a1c7cd4510eb01e2c |
| C++      | EOCFI-4.5-CPPLIB-MACIN64.zip         | cae6ef073d54ce3aef9fe0cd6d49eea7 |
| C++ (*)  | EOCFI-4.5-CPPLIB-WINDOWS_DLL.zip     | 54247b98bcfc7227994241452f7d79d5 |
| C++ (**) | EOCFI-4.5-CPPLIB-WINDOWS_STA.zip     | 7cdb6700b497cc9316c724610232b725 |
| JAVA     | EOCFI-4.5-JAVALIB-LINUX32_LEGACY.zip | 757cd8f117442a59bf190d056da5e08a |
| JAVA     | EOCFI-4.5-JAVALIB-LINUX64.zip        | 860871b691c86b18e70de76cb095b974 |
| JAVA     | EOCFI-4.5-JAVALIB-LINUX64_LEGACY.zip | 347be65c380bb0f6151d37a91c062a7a |
| JAVA     | EOCFI-4.5-JAVALIB-MACIN64.zip        | bcca60fb24ada1fe0a9a7c99d776c8cc |
| JAVA     | EOCFI-4.5-JAVALIB-WINDOWS.zip        | c821a3047c1bba415c505523e2dbfdd3 |

(\*) Dynamic libraries (DLLs)

(\*\*) Static libraries

DEM datasets are distributed separately and are available for download at the following URL:

http://eop-cfi.esa.int/index.php/mission-cfi-software/eocfi-software/support-files

# 2.5 Installation Hints

The CFI libraries can be installed by expanding the installation package in any directory.

For specific hints related to the usage of the libraries, please consult Section 6 "CFI LIBRARIES INSTALLATION" of the General SUM and Section 6 "LIBRARY USAGE" of each Library User Manual.

In order to be able to use the XML validation function in the explorer\_data\_handling library, it is necessary to install the xerces libraries and the SAX2Count binary. The PATH environment variable shall be pointing at the SAX2Count location.

As of version 4.3, dynamic linking to libxml2 external libraries is no longer required.

As of version 4.5, user applications using the pointing library need to be built with openmp support (adding –fopenmp switch in gcc).

# **3 NEW FEATURES**

The following sections describe the new features introduced in this release.

The description refers to the C API. Equivalent features and methods are available in the C++ and JAVA APIs.

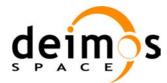

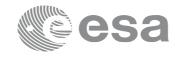

### 3.1 File Handling Library

• Limitation to 512 characters in XML fields removed.

Now the user can read or write strings of any length. For reading functions, as memory is allocated within the CFI function, it is the user responsibility to deallocate such memory.

# 3.2 Data Handling Library

#### • New DEM configuration file.

New tags in DEM configuration file to support DEM minitiles definition and geoid computation. The user can now:

- Enable the extended DEM intersection algorithm;
- Configure number of harmonics used in geoid computation for ACE2 DEM;
- Disable geoid computation for ACE2 DEM.

The DEM configuration file is described in section 9.12 of the Data Handling SUM.

#### • EarthCARE support.

Files are generated according to File Format Standard 2.0.

### 3.3 Lib Library

• New function xl\_geoid\_calc to compute the height of the geoid over the ellipsoid. The geoid is computed at a given longitude and latitude according to the input model (default is EGM96 model). EGM96 is a geopotential model of the Earth consisting of spherical harmonic coefficients complete to degree and order 360. The user can define the number of harmonics to be

used for the computation (if this number is less than 360, the result is less accurate but the computation time is shorter).

The equivalent method for C++ and JAVA APIs is GeoidCalcInputs::geoidCalc.

## 3.4 Orbit Library

• New function for filtering Orbit Files.

The function **xo\_orbit\_data\_filter** provides the interface of a generic filter for orbit data (state vectors). The filter implemented in this release is the outlier filter that allows discarding state vectors exceeding of a given threshold the state vector expected by interpolation. The function is described in Section 7.58 of the Orbit User Manual.

The equivalent method for C++ and JAVA APIs is **OrbitFunc::orbitDataFilter**.

• Improvement in xo\_osv\_compute.

Acceleration is now computed also with TLE and precise propagation.

## 3.5 Pointing Library

#### • New Target list extra functions.

A set of new functions is available to compute target extra results from a list of targets previously computed using function **xp\_target\_list\_inter** (for example, **xp\_target\_list\_extra\_vector**, see

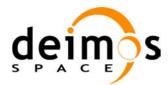

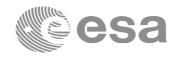

Pointing User Manual, Section 7.87). These extra functions can be used in order to improve runtime performance when a large number of computations is requested. The computation is optimized with respect to the single extra function and parallelized via multithreading (openmp). Se also note on multithreading at Section 7.87.1.1.

The equivalent methods for C++ and JAVA APIs have been added in the Target class (e.g. **Target::** extraListVector).

#### • DEM intersection algorithm extended.

The DEM intersection algorithm has been extended. The extension is based on the fact that wide areas of the dataset can be skipped if the Line of Sight is higher than the maximum altitude of the DEM itself. The user can now compute offline such maximum altitudes and store them in a file using function **xp\_gen\_dem\_max\_altitude\_file** (see Section 7.102 of Pointing User Manual). The extension can be enabled via the DEM configuration file (see above Section 3.2). **PointingFunc::genMaxAltFile** is the equivalent method for C++ and JAVA APIs.

#### • Runtime performance improvement with ACE2 DEM datasets.

Altitudes in ACE2 datasets are expressed w.r.t. EGM96 geoid. In order to compute altitudes w.r.t. the ellipsoid, the CFI Software needs to compute at run-time, at the corresponding longitude and latitude, the geoid height w.r.t. the ellipsoid. This can be expensive for runtime especially when a large number of geolocations is computed. The user has two options:

- Reduce the number of harmonics used to compute the geoid: this can be achieved setting the number of harmoics in the DEM configuration file. The result is less accurate but the runtime performance is improved;
- Generate (offline) a new dataset based on the original ACE2 dataset but with altitudes expressed w.r.t. the ellipsoid. This can be achieved using the new function xp\_gen\_dem\_altitudes\_from\_ellipsoid (see Pointing User Manual, section 7.103). The user needs to disable the geiod computation in the DEM configuration file. In this way the geoid is not computed at runtime.

**PointingFunc::genDemAltitudesFromEllipsoid** is the equivalent method for C++ and JAVA APIs.

# 4 SOLVED PROBLEMS

The following Anomalies have been solved:

| ANR Id | Description                                                                                                    |
|--------|----------------------------------------------------------------------------------------------------|
|        | XX_Init_Err: mutex contention slows down multithread applications.                                                                                                    |
| 515    | XX_Init_Err internal function is called several times to verify that the error table has been<br>intialized or not. This is not efficient especially because a mutex is locked/unlocked to protect<br>a flag indicating if the error tables have been initialized. When a multithreaded app runs, this<br>mutex is contended very often and the threads are blocked. In order to fix this issue, error<br>tables are now intialized statically. |
| 514    | If number of harmonics is set to zero in an OSF, the file does not validate against latest version of schema.                                                                                                    |
| 513    | xo_orbit_init_file: error with Restituted Orbit File and first OSV close to previous ANX (Issue                                                                                                    |

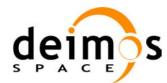

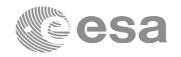

|     | reported by Sentinel-1 project).                                                                                                    |
|-----|----------------------------------------------------------------------------------------------------|
| 512 | xo_orbit_init_file: error with Restituted Orbit File and last OSV close to next ANX (Issue reported by Sentinel-1 project).                                                                                                    |
| 510 | xv_station_vis_time: wrong computation when search interval > cycle length (Issue Reported by Sentinel-1 project).                                                                                                    |
| 509 | Mismatch between Reference Frames identifiers in different libraries / APIs.                                                                                                    |
| 507 | Memory leak in xo_osv_compute (Issue reported by EarthCARE project).<br><i>Remark: the problem was due to a wrong usage of the input model_id when not initialized. The</i><br><i>user has now to explicitely initialized the model_id with xl_model_init function. If the</i><br><i>model_id is passed uninitialized to functions, the function will use a temporary model id set to</i><br><i>default model.</i> |
| 501 | gen_osf_append_orbit_change: unexpected error returned when the MLST jump execeeds the<br>maximum allowed difference.Remark: a warning is now issued in case of MLST and longitude discontinuities exceeding the<br>acceptable thresholds.                                                                                                    |
| 495 | Computation of UT in precise propagator is not correct.                                                                                                    |
| 491 | Orbit Propagator fails when orbit initialize with Doris file plus Orbit File (Issue reported by the SMAT development team).                                                                                                    |
| 490 | xo_time_to_orbit: error when orbit_id initialized with single OSV.                                                                                                    |
| 485 | Data Handling writing functions: Creator Version defined in input fixed header is overwritten<br>by the CFI.Remark: now the user can pass to the function his own value for the Version. If the input is left<br>empty, the CFI version is written instead.                                                                                                    |
| 481 | Elevation angle computation not correct if target computed using quaternions file.                                                                                                    |
| 480 | False gap detected when reading DORIS Navigator files.                                                                                                    |